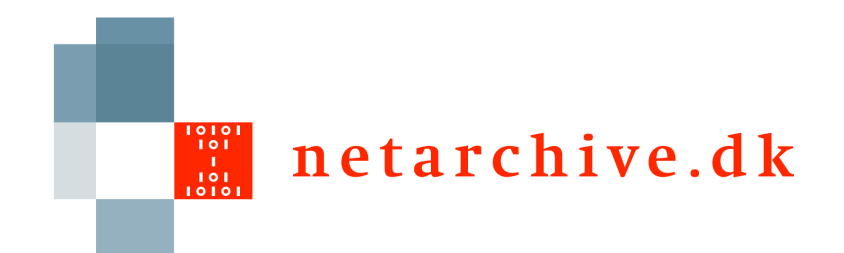

## Distributed Installation

Lars Clausen **Netarkivet** 

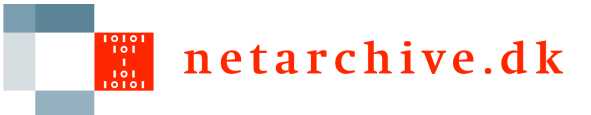

# Why distributed install?

- Additional resources
- □ Redundancy
- □ Geographical distribution
- □ Protection from attacks/sabotage
- $\Box$  Protection from systematic failure
- $\Box$  Partial upgrades

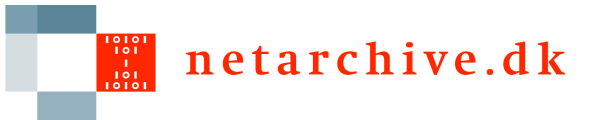

 $\Box$ 

## Applications

- $\Box$  Basic building block
- □ Each application runs in a separate JVM
- $\Box$  Settings files may be shared
- $\Box$  Each application must have own JMX ports, log files
	- Can be set on command line

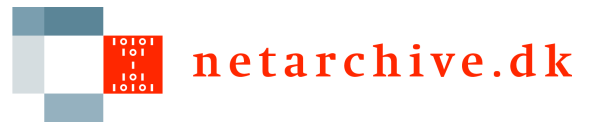

## "Typical" arrangements

- $\Box$  Bitarchive separately
- □ Central server for harvestdefinition, arcrepository
- $\Box$  Index server with viewerproxy
- □ Harvestcontroller with sidekick

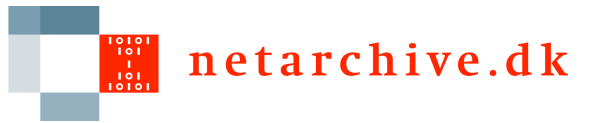

#### Locations

- $\Box$  Abstract term for copy of archive
- $\Box$  Each application belongs to a location
- $\Box$  Only really matters for bitarchive and bitarchivemonitor
- $\Box$  Batch jobs can be sent to either location
- $\Box$  Location-agnostic batch jobs can be sent to the faster location

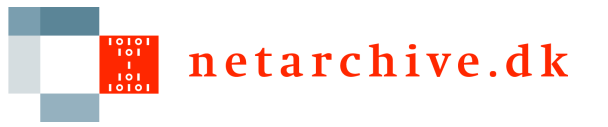

## **Settings**

- □ Location: archive.arcrepository.\*, archive.bitarchive.thisLocation, archive.bitarchive.thisCredentials
- Viewerproxy: viewerproxy.hostname
- JMS: common.jms.broker
- RemoteFile: common.remoteFile.\*
- □ Mail: common.notifications.\*, common.mail

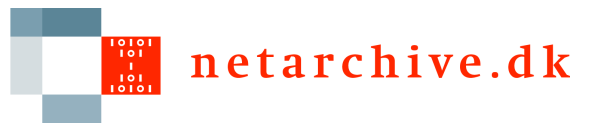

#### Ports

- JMS Broker: 7676, 33700 to broker machine
- FTP/HTTP RemoteFile (multiple places)
- Web GUI (incoming)
- Mail (outgoing)
- □ JMX+RMI (to monitor machine)
- ViewerProxy (incoming)

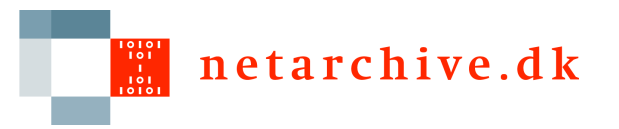

## JMX

- $\Box$  Used for monitoring only (so far)
- $\Box$  Each application has two JMX ports:
	- <jmxport> for JMX messages
	- <jmxport>+100 for RMI
- □ Logging MBeans accessible for last 100 logs
- П

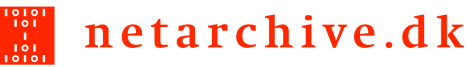

 $\Box$ 

## Startup order and machine dependencies

- $\Box$  Few startup dependencies thanks to JMS
- □ HarvestController before SideKick
- □ ArcRepository on same machine as BitPreservation
- □ Bitarchives before BitarchiveMonitor

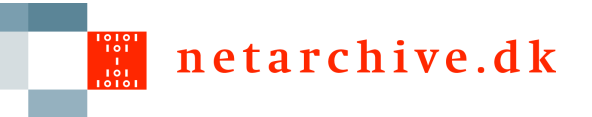

## Shutdown and restart

- $\Box$  Must applications can be killed
	- Harvesters will not resume a job
	- Batch runs will be aborted and not return
- □ When restarting, clear the JMS queues
	- Deserialization errors
	- Old messages no longer pertinent

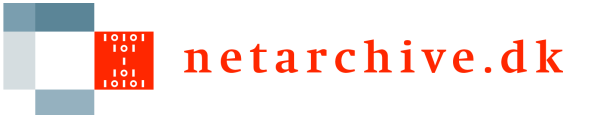

## Using a proxy for the proxy

- □ Authentication proxy before viewerproxy
- $\Box$  Provides log of who saw what
- Legal requirement
- Simple